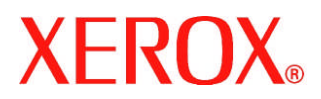

Date: 4/13/2006

Subject: Volatility statement for Phaser 7760 color printers

Phaser 7760 printer does not retain any latent user image in the mechanical system of the printer during normal operation. If a print job is disrupted prior to completion a latent image may exist in the mechanical systems of the printer; the image may be removed by cycling power or printing a page.

Phaser 7760 printer does not retain any latent image in the print controller (raster image processor) or associated RAM following the completion of printing. No user data is maintained in the print controller or associated RAM following the cycling of power.

Phaser 7760 printer contains non-volatile flash memory contained on the controller. This memory does not retain any variable printing data, but can be used to retain software updates, store fonts, etc.. No user information is retained in this memory.

Phaser 7760 printers equipped with hard disk drives will retain latent images in the hard disk only when the job retention features are enabled / utilized (Secure print, proof print, or saved print or job accounting).

A procedure for securely erasing any hard disk data is an appendix to this document.

Xerox Corporation 26600 SW Parkway Wilsonville, Oregon 97070 Telephone 877.362.6567

# **XEROX**

The chart below shows the corresponding memory types for the Xerox Phaser 7760 printer. Please note, there are no remnants of customer print data retained in the printer when both the (i) hard disk drive is removed (from printers with hard drives) and (ii) the power is turned off.

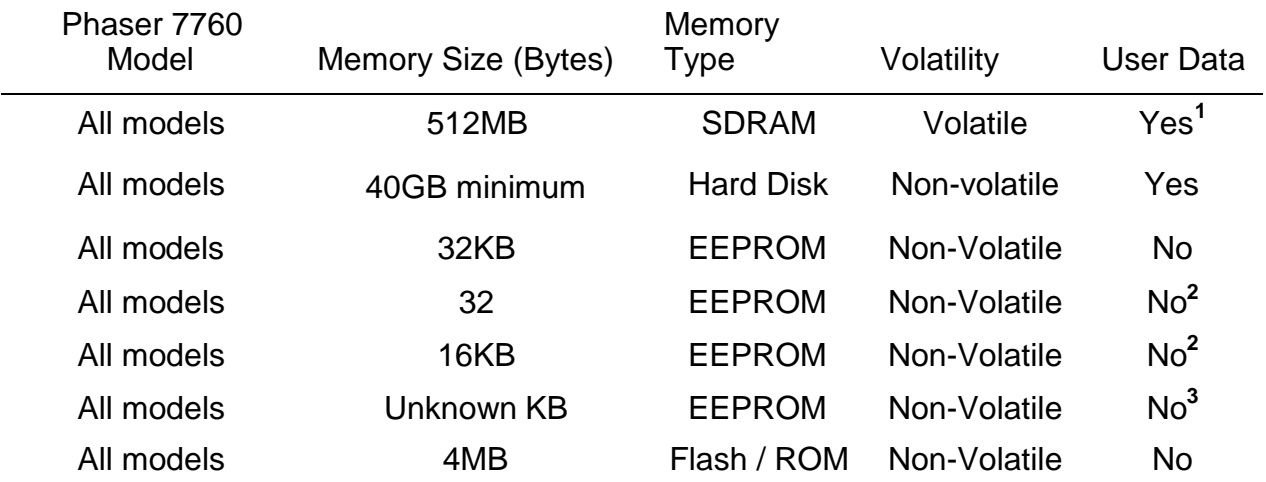

#### Note:

*Flash / ROM is used for Firmware code and contains no user data..*

**1** *SDRAM memory can be upgraded to 1024MB for all models*

- **2** *This EEPROM contains user network data and printer operational parameters. It does not contain user print data.*
- **3** *This EEPROM printer operational parameters. It does not contain user print data.*

# **Internal Hard Disk File Security**

Xerox Phaser Printer Models

#### **1. Supported Printers**

Xerox Phaser printer models now incorporate security features for data stored on the printer's internal hard disk. Refer to the printer's documentation or visit <http://www.xerox.com/officeprinting>to determine if a particular model of Phaser printer supports internal hard disk security options.

Earlier models of Xerox Phaser printers cannot be upgraded to support internal hard disk security.

### **2. Types of data stored on the printer's internal hard disk**

An internal hard disk is an optional feature for some models of Xerox Phaser printers. Not all printer models can support an internal hard disk.

The internal hard disk on a Phaser printer is used in several ways to improve printing performance, to implement additional features, and to improve printer usability and management. Security-conscious users often wish to know what types of data are stored on the internal hard disk.

When present, the printer uses the internal hard disk for the following purposes and data types:

a. The printer stores page content data for **Saved**, **Secure**, **Proof**, and printercollated print jobs. Print jobs sent for immediate printing, e.g. **Normal** jobs that do not use printer-based collation do not have their page content data saved on the printer's internal hard disk.

For **Saved**, **Secure**, **Proof**, and printer-collated print jobs, the printer must be able to access each page in a print job out of the order they were transmitted to the printer, and possibly at a later time. Because the contents of only a few pages at a time can be stored in RAM memory, the page content data is stored on the printer's internal hard disk. These types of print jobs are not available without an internal hard disk.

Page content data files are stored in a Xerox proprietary, unpublished compressed binary data format. These data files are not directly accessible from any printer interface other than the standard controls or commands for printing jobs, e.g. no feature exists for transferring or retrieving this data to another computer or printer.

For **Proof**, **Secure**, and printer-collated print jobs, the page content data files are deleted by the printer when the print job is completed. The page content data files for **Saved** print jobs are stored on the printer's internal hard disk and accessed through the printer's CentreWare IS internal web server or the printer's front panel, until they are explicitly deleted by the user.

Print job page data files may pose a data security risk because they contain the images of the pages in the print job..

b. The printer can store print job resources, such as fonts, macros, color tables, and forms on the internal hard disk. Printing performance is improved when common resources used across multiple print jobs are stored on the disk instead of contained within every print job data stream that uses those resources.

These types of resources must be explicitly copied to the printer's internal hard disk by a user by using a printer utility program, such as the Xerox Font Management Utility. Other utility programs exist from Xerox and other vendors for managing resources of various types on a printer's internal hard disk.

PostScript and PCL fonts may be listed and deleted from the printer's internal hard disk through the built-in CentreWare IS web server.

Print job resource data such as fonts, and color tables are not likely to pose a data security risk. Customer designed PostScript forms or PCL Macros may or may not pose a data security risk depending on their contents. In any case, storing these types of resources on the printer's internal hard disk is entirely at the user's discretion. The printer never creates such disk files without a specific command to do so by a utility program.

c. The printer records job accounting and usage profile information on the hard disk. Xerox Phaser printers that support networking maintain a history of jobs printed, with the details of each print job such as user name, job name, and the number of pages and amount of ink or toner used. This job accounting data can be viewed from the printer's internal web server, or downloaded to a host computer.

Small amounts of job accounting data are stored in printer RAM memory when an internal hard disk is not present, usually the most recent 50 to 500 print jobs depending on available RAM. Job accounting data in RAM memory are lost when the printer is powered off or restarted.

When an internal hard disk option is present, the printer stores much more job accounting data, usually 5000 records. This data is also preserved across printer power off or reset cycles.

The job accounting record data is stored in a Xerox proprietary, unpublished binary data format on the internal hard disk.

Job accounting data may be deleted from the printer through the printer's internal CentreWare IS web server.

Job accounting record data may pose a data security risk because the names of users, as well as the titles, date, time and lengths of printed jobs can be exposed. The contents of print job pages are not stored in the job accounting system.

d. Additional features are available through the printer's internal CentreWare IS web server when an internal hard disk option is present. Examples include user manuals in PDF format, QuickTime instructional videos on printer operation and user maintenance, and downloadable printer drivers. This content is preloaded onto the hard disk by Xerox.

This additional content data is invariant over time, and does not pose a security risk. No user controls or commands exist for modifying or deleting these additional content data files.

e. Some Xerox Phaser models support PDF-Direct printing. For those models that support this feature, an internal hard disk is required for the feature to operate. The PDF document format requires non-sequential access to the file's data. Since a PDF document may be too large to fit entirely in printer RAM memory, the PDF file is first stored on the printer's internal hard disk before it is processed.

Print jobs sent to the printer using the PDF-Direct page description language may pose a data security risk because the print job data stream is written to a temporary file on the printer's internal hard disk. The temporary file is deleted when the print job is completed.

f. Xerox Phaser printers support a "**Printer Neighborhood**" feature in the printer's CentreWare IS internal web server. This feature performs a network discovery to find other Xerox Phaser printers on the network, and can optionally discover non-Xerox printers as well. To increase the performance of this feature, the printer stores the list of discovered network printers in a cache file on the internal hard disk, if it is present.

The printer discovery data cache is stored in a Xerox proprietary, unpublished binary data format on the internal hard disk.

The printer discovery data cache may pose a security risk because it contains a network address listing of additional printers.

There exists no user controls or commands to delete this cache file once it has been created. The "**Printer Neighborhood**" feature is disabled by default. Do not enable this feature to avoid creating this cache file.

g. Files can be created on, modified, and deleted from the printer's internal hard disk through standard PostScript or PJL/PCL file and resource commands.

Normal printing jobs from the standard Xerox print drivers do not create these types of PostScript or PCL files. Specialized printing application software, or custom software or PostScript programs created by a user may create and store files on the printer's internal hard disk.

Such data files created by the user may or may not pose a data security risk based on their contents; but the creation and installation of these files on the printer's disk are entirely at the user's discretion.

#### **3. Secure File Overwrite**

When a file is deleted or removed by most computer operating systems, the actual data contained in the file remains on the hard disk mechanism after the command to delete the file is completed. Only the directory entry for the file is deleted and the file no longer appears through the typical operating system software interfaces that access the hard disk.

The areas on the hard disk that stored the deleted file's data are marked as free and available for reuse, and may over time be overwritten by other data as other files are created and written to the hard disk. The deleted file's data, however, is still present for an unpredictable amount of time after the file is deleted. Depending on the amount of hard disk activity, this data may remain on the hard disk for a considerable period of time.

By using special software and techniques, it is sometimes possible to read the data of a deleted file from a hard disk, if it has not been overwritten by the data of other files. This creates the possibility that an unauthorized person with the proper technical knowledge could recover data from a sensitive file, even though the file has been deleted.

On Xerox Phaser printers, the format of stored print jobs, discovered network printers, and job accounting data on the printer's disk is in a proprietary, unpublished binary format. While this would prevent casual interpretation of the data, a person with sufficient technical skills would probably be able to reverse-engineer the structure and format of these files and interpret the data.

To address these security concerns, Xerox Phaser printers now support a Hard Drive Overwrite Security software feature. This feature obliterates the data stored on the hard disk of a file marked for deletion, before the file's directory entry is removed and its storage space on the hard disk is marked as available for reuse.

The obliteration of the data is accomplished by overwriting the entire area of the hard disk that stores the data of the file to be deleted with a pattern of all 'zero' bits, then all 'one' bits, then with a random pattern of bits.

This technique is described in the United States government industrial security standard DoD 5200.28-M. This [s](https://rimr.tatrc.org/DoD1.html)tandard can be viewed at: https://rimr.tatrc.org/DoD1.html . Xerox Phaser printers that support Hard Drive Overwrite Security fully comply with this standard.

The Hard Drive Overwrite Security feature is not enabled by default. It can be enabled from the printer's front panel or from within the printer's CentreWare IS internal web server; see section 5 of this document for details on configuring security features.

When the Hard Drive Overwrite Security option is enabled, the system command to delete files in the printer's operating system moves the files to be deleted from the printer's internal hard disk into a special directory, where they are processed by a background task on the printer. This background task performs the Hard Drive Overwrite Security process as described above, and then deletes the file directory entry. This software design, by using a temporary folder, insures that the Hard Drive Overwrite Security process will take place for every file, even if the printer is restarted while the Hard Drive Overwrite Security is processing files.

When Hard Drive Overwrite Security is enabled, all files deleted from the printer's internal hard disk will be overwritten, regardless of the printer software controls or commands that deleted it or what type of file it is. There are no exceptions to this rule.

## **4. Automatic File Deletion**

The printer's administrator can configure the printer to automatically delete unprinted **Secure**, and **Proof** print jobs after a specific amount of time has elapsed since the job was sent to the printer; or after at certain time of day, or immediately upon pressing a button.

These options are set from within the printer's CentreWare IS internal web server.

Files deleted with Automatic File Deletion are subject to Hard Drive Overwrite Security if that feature has been enabled.

## **5. Setting Printer Security Features**

The printing security settings of the printer, including security settings affecting files on the printer's internal hard disk, can be configured from within the printer's CentreWare IS internal web server, from the "Security" selection available in "Properties" tab.

See the printer's documentation for further details on configuring the printer using CentreWare IS.

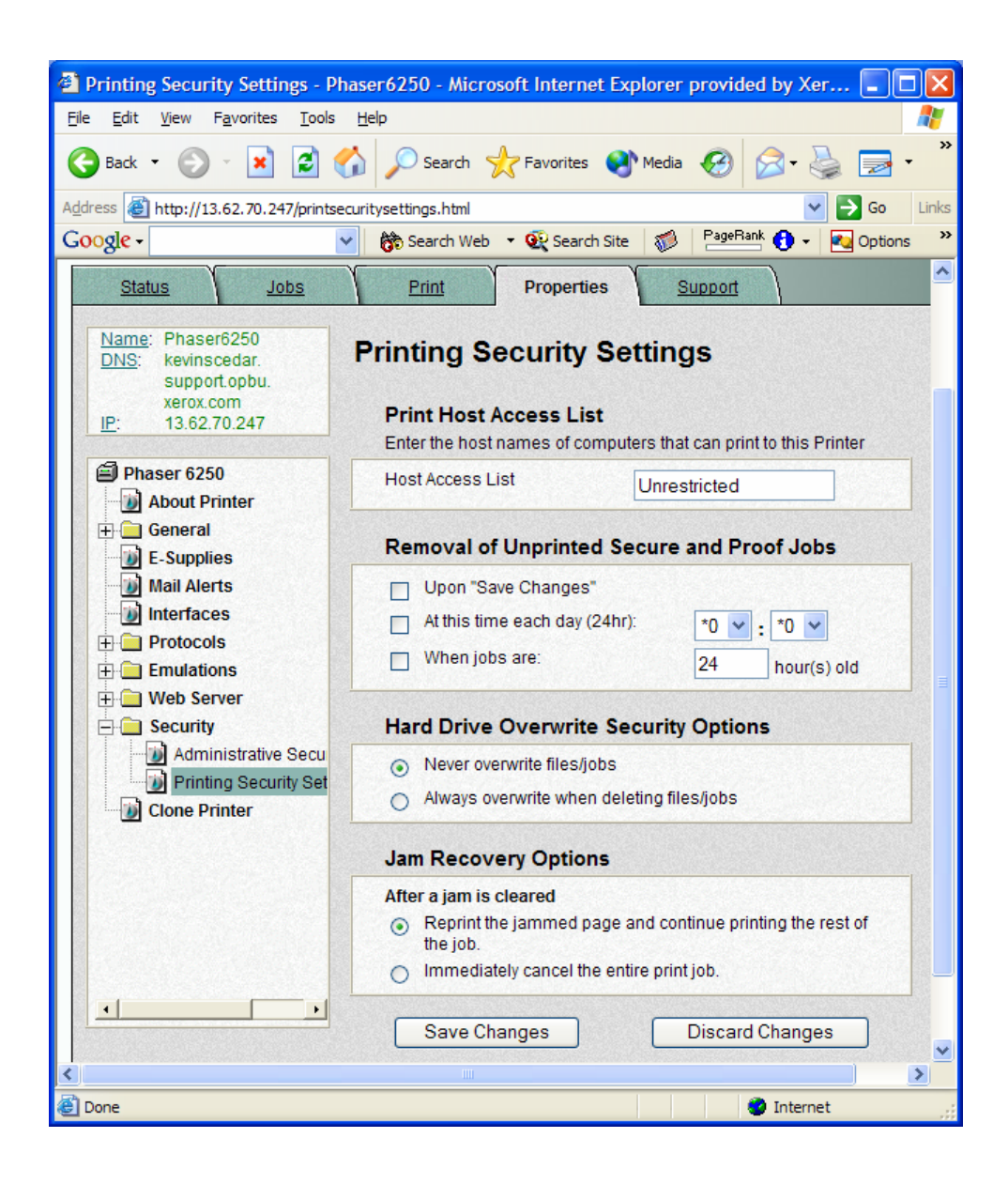